# Informatique et Programmation

#### Jean-Jacques Lévy

[jean-jacques.levy@inria.fr](#page-1-0)

#### Cours 3

<http://jeanjacqueslevy.net/prog-py-22>

#### <span id="page-1-0"></span>Plan

- exercices du cours 2
- impressions formattées
- tableaux et listes (suite)
- itération sur les listes (suite)
- tableaux multi-dimensionnels, matrices
- exercices

dès maint[en](#page-2-0)ant: télécharger Python 3 en http://www.python.org

#### <span id="page-2-0"></span>Exercices du cours 2

• indice du maximum dans une liste

```
def is_palindrome (s) :
   n = len(s) for i in range(n) :
         if s[i] != s[n-1-i] :
             return False
     return True
```
les sources sont en <http://jeanjacqueslevy.net/prog-py-22/progs/c3a.py>

```
def index_max_of (x) :
   n = len(x)m = MIN_INT; imax = -1 for i in range (n):
       if x[i] > m :
           m = x[i]; imax = i
     return imax
import sys
MAX_INT = sys.maxsize
MIN_INT = -sys.maxsize
```
print ("le maximum est en position %d\n" %(index\_max\_of (a)))

#### Impressions formattées

```
• impression
```

```
def concat_print0 (s1, s2):
    print (s1 + " " + s2)concat_print0 ("Hello", "World !")
Hello World !
def concat_print1 (s, n, x):
     print ("%s vaut %d ou %.2f" %(s, n, x))
concat_print1 ("Le resultat", 32, 28.5)
Le resultat vaut 32 ou 28.50
def concat_print2 (s, n, x):
   print ("\{\} vaut \{\} ou \{\}".format (s, n, x))
concat_print2 ("Le resultat", 32, 28.5)
Le resultat vaut 32 ou 28.5
```
• voir en [www.programiz.com/python-programming/input-output-import](https://www.programiz.com/python-programming/input-output-import)

#### Intervalles

**Exercice**: quel est le sens de range (10, 0, -1) ?

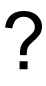

```
• intervalles (range)
 >>> for i in range (0, 10):
intervalle semi-ouvert
 ... print (i)
 ... 
 0
 1
 2
 3
 4
 5
 6
 7
 8
 9
 2 est le pas
>>> for i in range (0, 10, 2) :
 • abréviation et pas dans les intervalles
 >>> range (10)
 range(0, 10)
 ... print (i)
 ... 
 0
 2
 4
 6
 8
```
# Intervalles, n-uplets, strings

• tranche (*slice*)

>>> x [1, 3, 4, 2, 3, 5, 9] >>> x[3:6] [2, 3, 5] >>> x[3:6:2] [2, 5] >>> x[3:] [2, 3, 5, 9] >>> x[:6] [1, 3, 4, 2, 3, 5] >>> x[::2] [1, 4, 3, 9] intervalle semi-ouvert

• un n-uplet (*tuple)* est une liste **non modifiable**

```
>>> b = (9, "novembre", 1989)
>>> b[0]
9
>>> b[1]
'novembre'
>>> b[2]
1989
```
• une chaîne de caractère est une liste de caractères **non modifiable**

```
>>> s = "abcdefghijklmnopq"
\gg s[3:10]
'defghij'
```
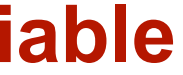

```
Example 18 impression sur une ligne
 def print_matrix (a) :
    for line in a :
        for elt in line :
            print (elt, end = ' ')
        print ()
```
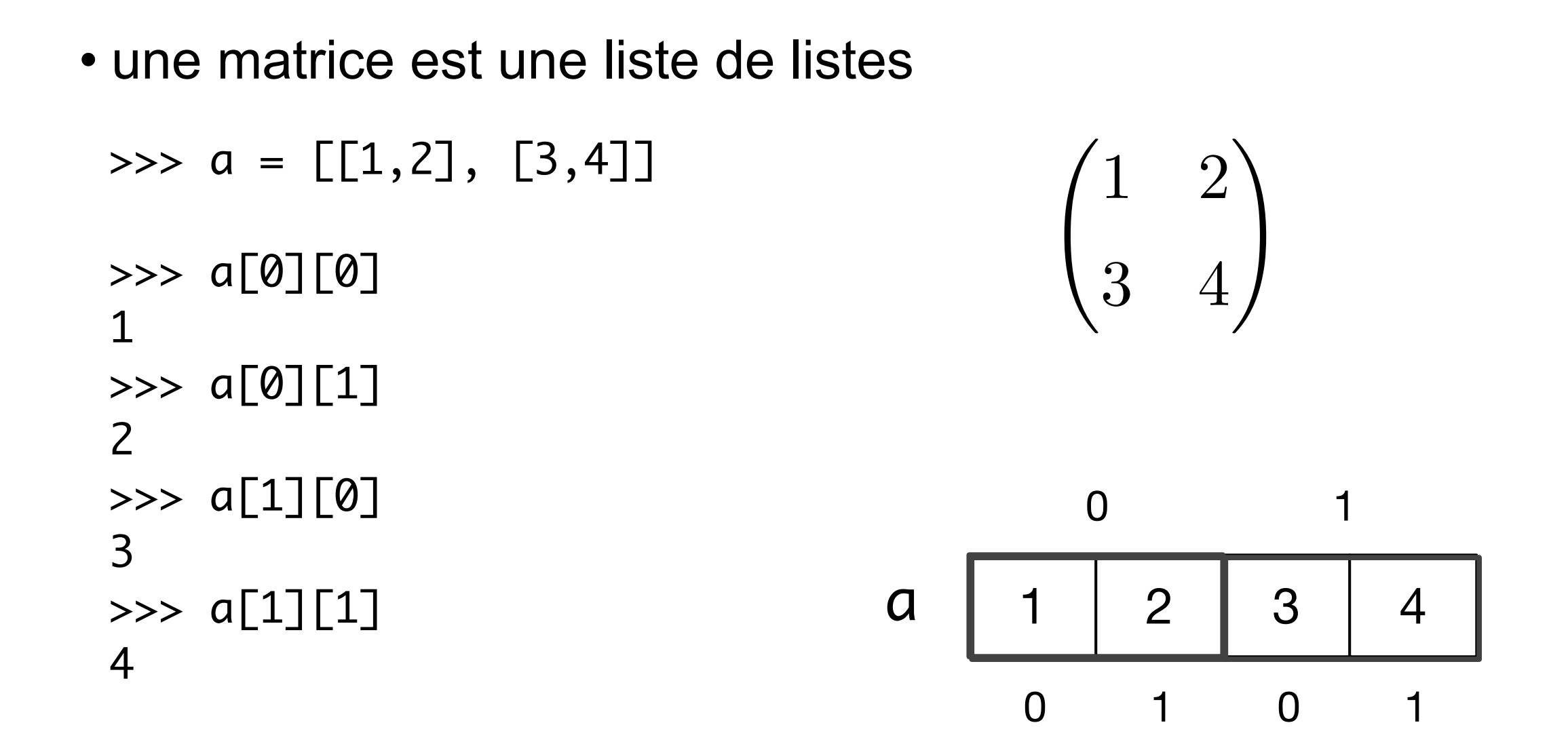

• une itération sur les matrices

```
 def print_matrix (a) :
   for line in a :
        for elt in line :
          print ("%2d " %elt, end = ' ')
        print ()
```

```
THE SECOND MANUSCRIPT nouvelle matrice
def add (a, b) :
   m = len (a); n = len (a[0])if m := len(b) or n := len(b[0]):
        print("Erreur !"); return
    r = new_matrix (m, n)
    for i in range(m) :
        for j in range(n):
           r[i][j] = a[i][j] + b[i][j] return r
```
• addition de matrices

$$
\begin{pmatrix} 1 & 2 \ 3 & 4 \end{pmatrix} + \begin{pmatrix} 10 & 20 \ 30 & 40 \end{pmatrix} = \begin{pmatrix} 11 & 22 \ 33 & 44 \end{pmatrix}
$$

$$
C = A \times B \quad \text{ou} \quad c_{i,j} = \sum_{k=1}^{k=n} a_{i,k} \times b_{k,j}
$$

**Exercice** Écrire la fonction qui multiplie tous les éléments d'une matrice par un scalaire

$$
B = n \times A \qquad \text{où} \quad b_{i,j} = n \times a_{i,j}
$$

**Exercice** Programmer la multiplication de matrices

• création d'une matrice pleine de zéros

```
for i in range(m): a.append (z.copy()) (and interest in the plustard !
def new_matrix (m, n) :
   a = []; z = [0]^*n return a
```
• pour faire des calculs numériques, il vaut mieux utiliser numPy

```
http://numpy.org/
```
import numpy as np

 $a = np$ .zeros ( $(3, 2)$ )

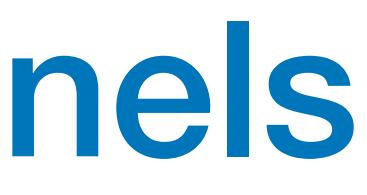

```
def magique (n) :
   a = new_matrix (n, n)i = n - 1j = n \text{ // } 2 for k in range (n*n) :
       a[i][j] = k+1if (k+1) % n == 0 :
           i = (i - 1) % n else :
           i = (i + 1) % nj = (j + 1) % n return a
                 n impair
```
• carré magique

#### >>> print\_matrix2(magique(7))

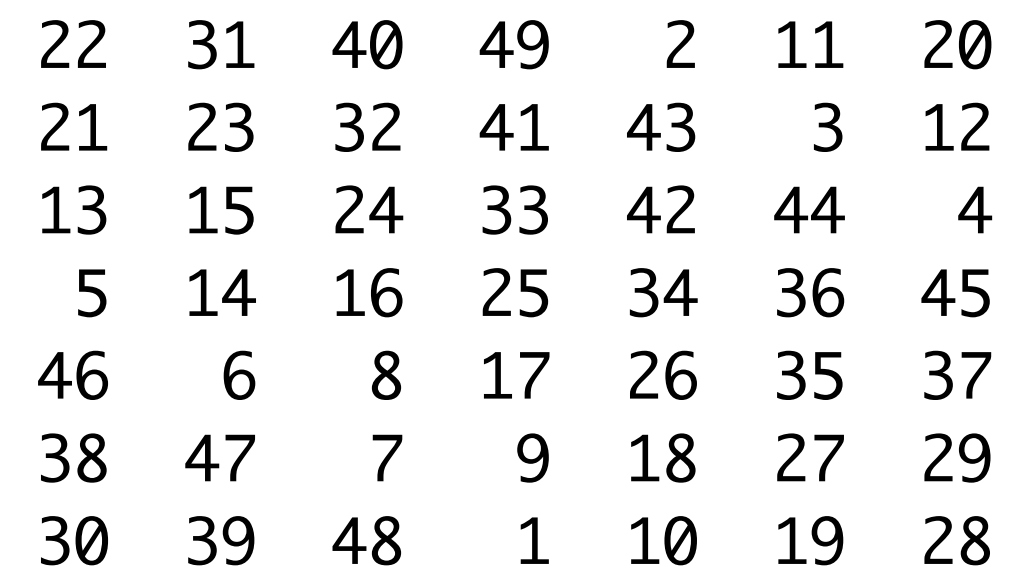

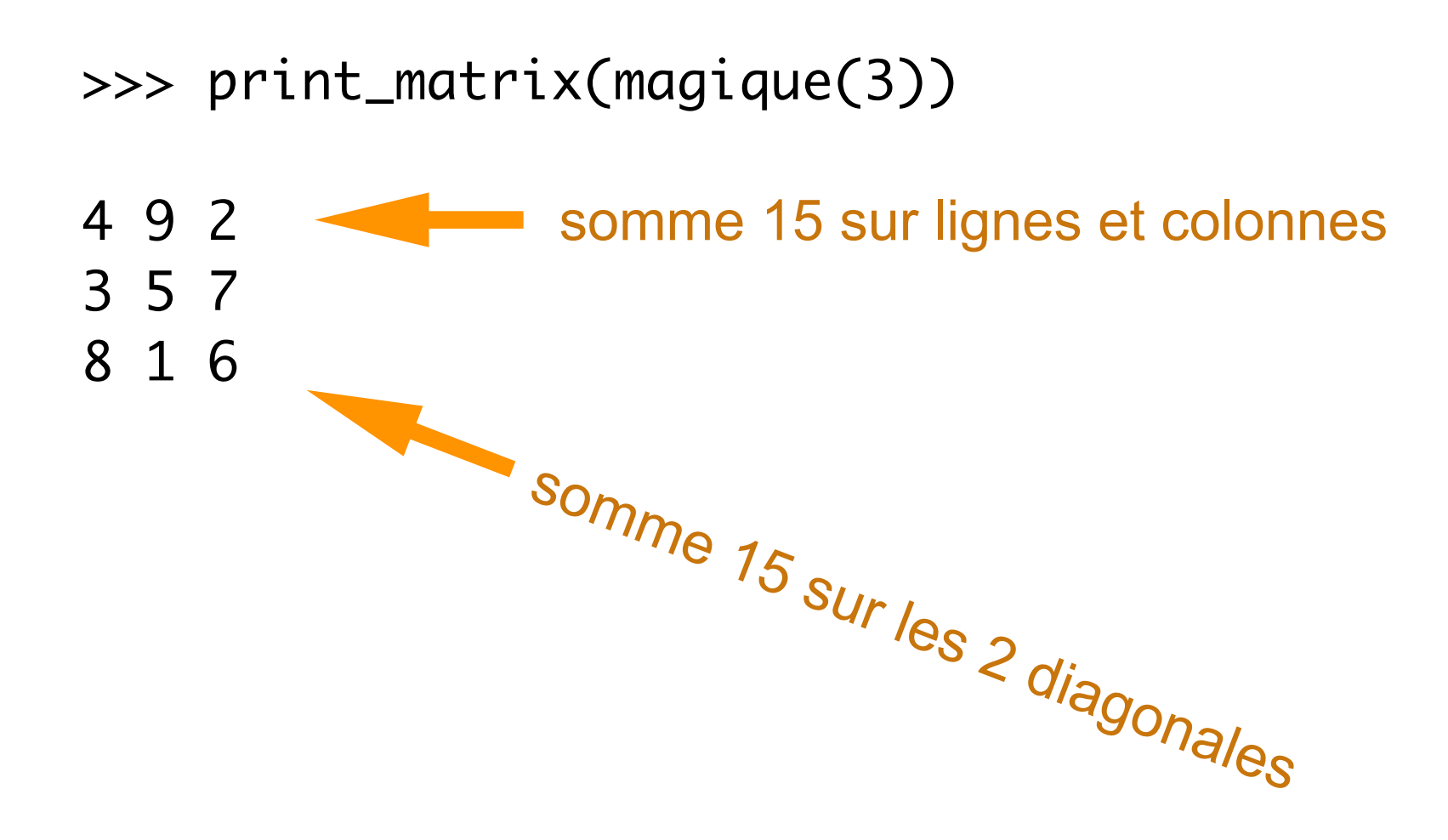

### Recap

• mots clés en Python (déjà vus en rouge)

>>> help() help> keywords

Here is a list of the Python keywords. Enter any keyword to get more help.

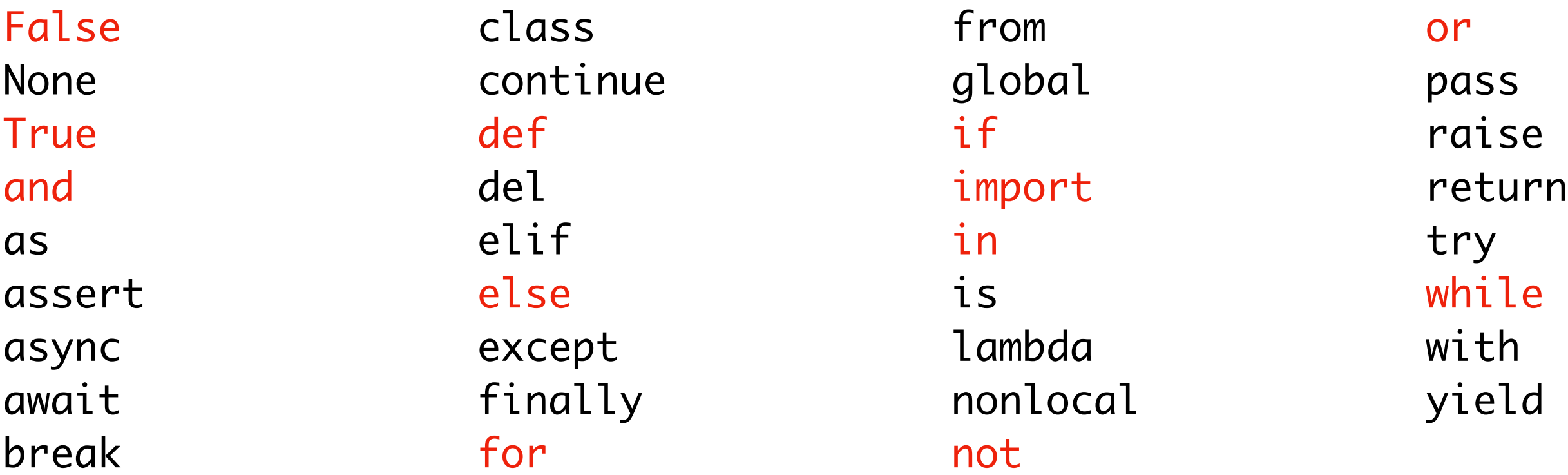

• récursivité

#### **TODO list**

- impressions formattées
- intervalles, n-uplets, chaînes de caractères
- tableaux multi-dimensionnels

## **Conclusion**

#### **VU:**